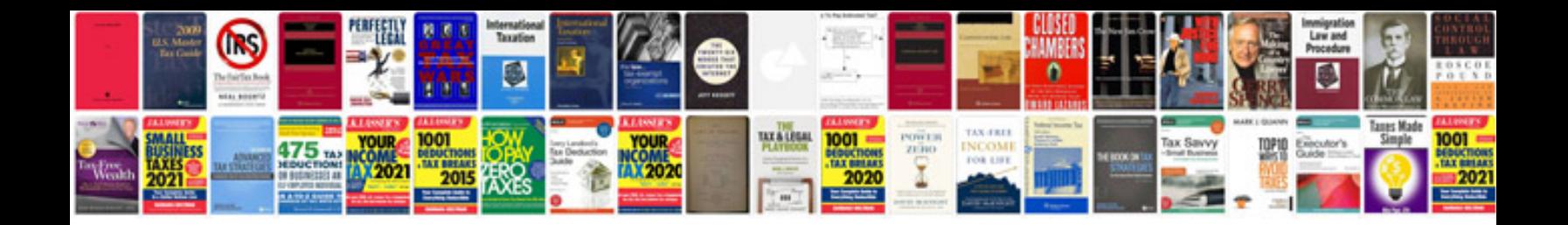

**Fantom g8 manual**

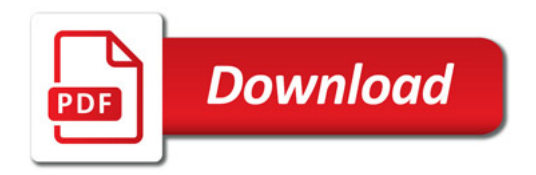

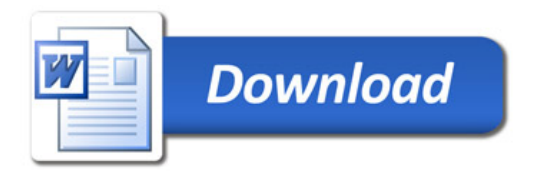